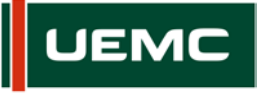

**Universidad Europea Miguel de Cervantes** 

## **INFORMACIÓN SOBRE ACCIÓN FORMATIVA DEL PROGRAMA FORMATIVO CURSO 2017 - 2018**

Página  $\parallel$  1 de 1

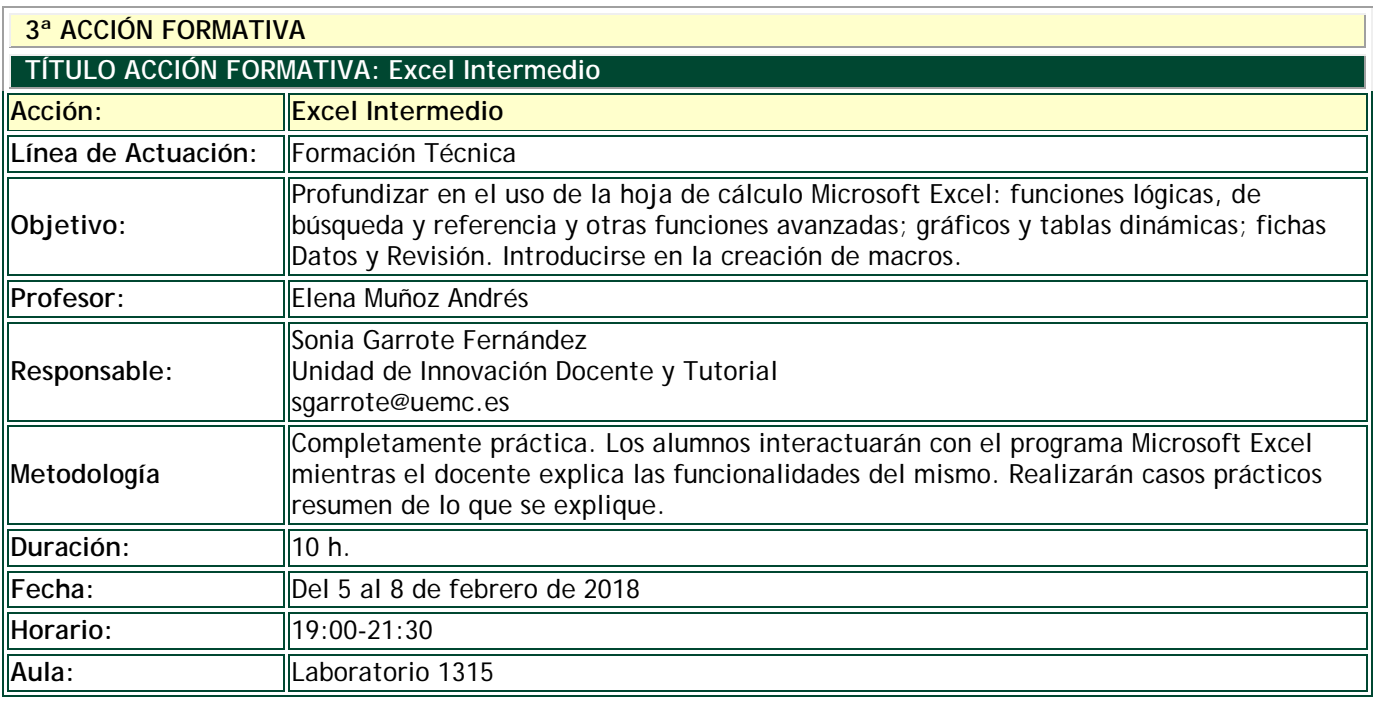

## **DESTINATARIOS**

Personal de Administración y Servicios. Si sobran plazas se ofertará al PDI.

## **INSCRIPCIÓN**

La inscripción se realiza por vía electrónica en el siguiente enlace:

<https://unidt-form.uemc.es/curso-excel-intermedio/>

Plazo tope para la inscripción: **1 de febrero de 2018 hasta las 24:00**

Número máximo de plazas: 30

Si durante la inscripción se plantean dudas o problemas contacta con Sonia Garrote en sgarrote@uemc.es.

## **CONTENIDOS**

- Funciones:
	- Funciones lógicas
	- Funciones de búsqueda y referencia
	- Funciones financieras
- Ficha Datos:
	- Ordenar y Filtrar
	- Herramientas de Datos
	- **Esquema**
- Gráficos y Tablas dinámicas
- Introducción a las macros